# Package 'quantdates'

June 9, 2020

Type Package

Title Manipulate Dates for Finance

Version 1.0

Maintainer Julian Chitiva <julian.chitiva@quantil.com.co>

#### **Description**

Functions to manipulate dates and count days for quantitative finance analysis. The 'quantdates' package considers leap, holidays and business days for relevant calendars in a financial context to simplify quantitative finance calculations, consistent with International Swaps and Derivatives Association (ISDA) (2006) <https://www.isda.org/book/2006-isda-definitions/> regulations.

Encoding UTF-8

LazyData true

License GPL-3

#### BugReports <https://github.com/quantilma/quantdates/issues>

RoxygenNote 7.1.0

**Depends**  $R (= 2.10)$ 

**Imports** lubridate  $(>= 1.7.4)$ 

Suggests knitr, rmarkdown

VignetteBuilder knitr

#### NeedsCompilation no

Author Julian Chitiva [aut, cre], Diego Jara [aut], Erick Translateur [com], Quantil S.A.S [aut, cph]

Repository CRAN

Date/Publication 2020-06-09 14:30:02 UTC

# R topics documented:

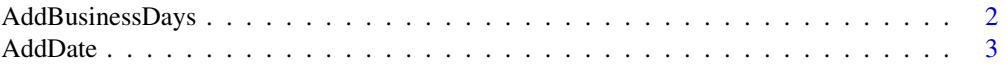

# <span id="page-1-0"></span>2 AddBusinessDays

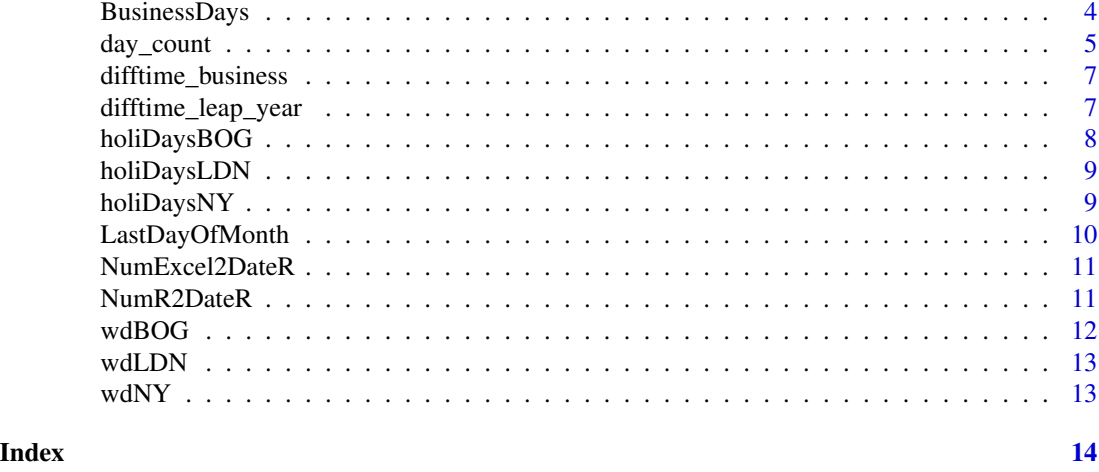

AddBusinessDays *AddBusinessDays*

# Description

Function to add a number of business days to a specific date. Currently the function work for returning values between 2000 and 2030.

#### Usage

```
AddBusinessDays(date = Sys.Date(), numDate, loc = "BOG")
```
# Arguments

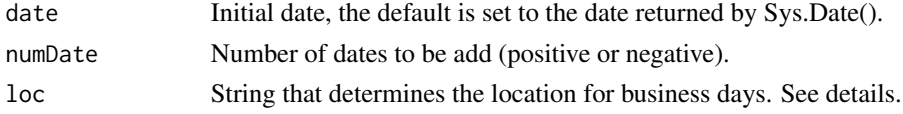

#### Details

loc refers to the location for business days:

- NY for New York.
- LDN for London.
- NYLDN for the intersection of business days in New York and London.
- BOG for Bogota.
- BOGNY for the intersection of business days in Bogota and New York.

#### Value

The output is the final date after adding the number of business dates to the initial date. If the initial date is a non-working date, the result of the function for numDate equal to 0 or 1 is the same.

#### <span id="page-2-0"></span>AddDate 3

#### Author(s)

Diego Jara

#### Examples

```
# Date input as Date object
AddBusinessDays(date = Sys.Date(),numDate = 15,loc = 'BOG')
```

```
# Date input as character object
AddBusinessDays(date = as.character(Sys.Date()),numDate = 15,loc = 'BOG')
```
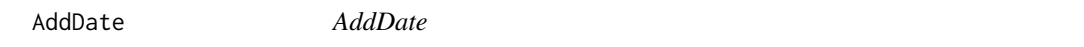

# Description

Function to add a number of days, months and years to a specific date. The length of addDays, addMonths and addYears must be the same.

#### Usage

```
AddDate(date = Sys.Date(), addDays = 0, addMonths = 0, addYears = 0)
```
#### Arguments

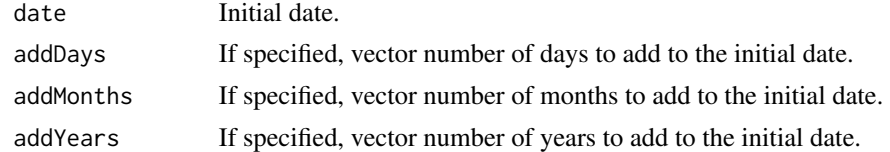

#### Value

The output is the final date after adding the number of days, months and years to the initial date.

#### Author(s)

Julian Chitiva and Diego Jara

```
# Date input as Date object
AddDate(date = Sys.Date(),addDays=14,addMonths=2,addYears=3)
# Date input as character object
AddDate(date = '2019-10-04',addDays=14,addMonths=2,addYears=3)
```
<span id="page-3-0"></span>BusinessDays *BusinessDays*

# Description

Calculate business days for a given location. Data availability depends on the location.

#### Usage

BusinessDays(loc = "BOG", from = NULL, to = NULL)

#### Arguments

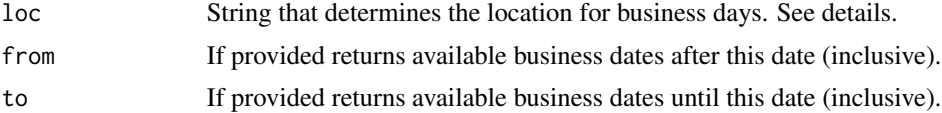

#### Details

loc refers to the location for business days:

- NY for New York.
- LDN for London.
- NYLDN for the intersection of business days in New York and London.
- BOG for Bogota.
- BOGNY for the intersection of business days in Bogota and New York.

#### Value

Vector of business days. Data availability depends on the location.

#### Author(s)

Diego Jara and Julian Chitiva

```
# Returns all business days available for the location
BusinessDays(loc='BOG')
# Returns business days within given range for the location and Dates as
# character
BusinessDays(loc='BOG', from='2020-10-10', to='2020-11-10')
# Returns business days within given range for the location and Dates as
# Dates
BusinessDays(loc='BOG', from=as.Date('2020-10-10'), to='2020-11-10')
```

```
# Returns all available business days for the locatio after given
# 'from' date as character
BusinessDays(loc='BOG', from='2020-10-10')
```
day\_count *day\_count*

# Description

Function to count the number of years between two dates according to the given convention.

# Usage

```
day_count(tfinal, tinitial, convention = "ACT/365")
```
# Arguments

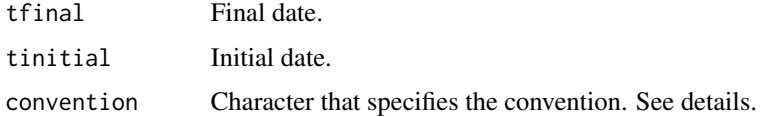

#### Details

The convention accepts the following values:

• 30/360.

$$
DayCount = \frac{360 \times (Y_2 - Y_1) + 30 \times (M_2 - M_1) + (D_2 - D_1)}{360}
$$

Here the dates are in the following format

- tfinal =  $Y_2$ - $M_2$ - $D_2$  (YYYY-MM-DD).
- tinitial =  $Y_1$ - $M_1$ - $D_1$  (YYYY-MM-DD).

It is important to note that

- $-D_1 = \min(D_1, 30)$
- If  $D_1 = 30$  then  $D_2 = \min(D_2, 30)$
- ACT/365 (Default).

$$
DayCount = \frac{Days(tintial, tfinal)}{365}
$$

Also known as ACT/365 Fixed.

• ACT/360.

$$
DayCount = \frac{Days(tintial, tfinal)}{365}
$$

• ACT/365L.

$$
DayCount = \frac{Days(tintial, tfinal)}{DiY}
$$

If February 29 is in the range from Date1 (exclusive) to Date2 (inclusive), then  $DiY = 366$ , else  $DiY = 365$ .

• NL/365.

If February 29 is not in the period then actual number of days between dates is used. Else actual number of days minus 1 is used. Day count basis = 365.

• ACT/ACT-ISDA.

$$
DayCount = \frac{Days \; not \; in \; leap \; year}{365} + \frac{Days \; in \; leap \; year}{366}
$$

• ACT/ACT-AFB.

$$
DayCount = \frac{Days(tintial,tfinal)}{DiY}
$$

The basic rule is that if February 29 is in the range from Date1 (inclusive) to Date2 (exclusive), then  $DiY = 366$ , else  $DiY = 365$ .

If the period from Date1 to Date2 is more than one year, the calculation is split into two parts:

- The number of complete years, counted back from the last day of the period.
- The remaining initial stub, calculated using the basic rule.

# Value

Number of years between the specified dates according to the convention.

#### Author(s)

Julian Chitiva

#### Source

International Swaps and Derivatives Association - ISDA.

# References

International Swaps and Derivatives Association. (2006). 2006 ISDA definitions. New York, N.Y: International Swaps and Derivatives Association.

```
#Function accepts Dates as Dates or as characters.
day_count(tfinal='2023-03-08',tinitial='2019-02-28',convention='ACT/365')
day_count(tfinal=as.Date('2023-03-08'),tinitial=as.Date('2019-02-28'),convention='ACT/360')
day_count(tfinal='2023-03-08',tinitial=as.Date('2019-02-28'),convention='30/360')
day_count(tfinal='2023-03-08',tinitial='2019-02-28',convention='NL/365')
day_count(tfinal='2023-03-08',tinitial='2019-02-28',convention='ACT/ACT-ISDA')
day_count(tfinal='2023-03-08',tinitial='2019-02-28',convention='ACT/ACT-AFB')
```
<span id="page-6-0"></span>difftime\_business *difftime\_business*

#### Description

difftime\_business

#### Usage

difftime\_business(tfinal, tinitial, wd = wdBOG)

#### Arguments

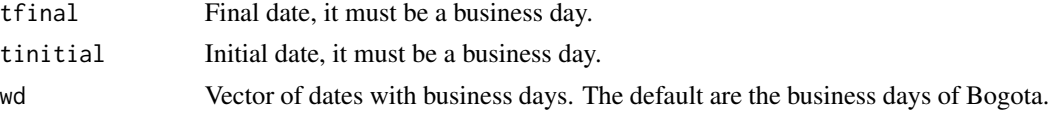

#### Value

Number of days between the specified dates.

#### Author(s)

Diego Jara

Function to count the number of business days between two dates.

#### Examples

```
#Function accepts Dates as Dates or as characters.
difftime_business(tfinal='2023-03-08',tinitial='2019-02-28',wd=wdBOG)
difftime_business(tfinal=as.Date('2023-03-08'),tinitial=as.Date('2019-02-28'),wd=wdBOG)
difftime_business(tfinal='2023-03-08',tinitial=as.Date('2019-02-28'),wd=wdLDN)
difftime_business(tfinal='2023-03-08',tinitial='2019-02-28',wd=wdNY)
```
difftime\_leap\_year *difftime\_leap\_year*

#### Description

Function to count the number of days between two dates. Optional parameters to count without the leap-days.

#### Usage

```
difftime_leap_year(tfinal, tinitial, leapDatesIn = TRUE)
```
# <span id="page-7-0"></span>Arguments

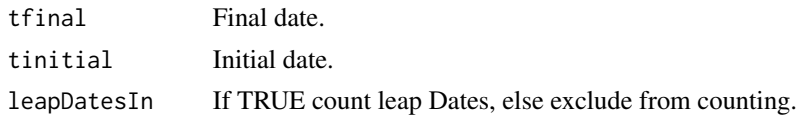

# Value

Number of days between the specified dates.

#### Author(s)

Julian Chitiva and Diego Jara

#### Examples

```
#Function accepts Dates as Dates or as characters.
difftime_leap_year(tfinal='2023-03-05',tinitial='2019-02-28',leapDatesIn=TRUE)
difftime_leap_year(tfinal=as.Date('2023-03-05'),tinitial=as.Date('2019-02-28'),leapDatesIn=TRUE)
difftime_leap_year(tfinal='2023-03-05',tinitial='2019-02-28',leapDatesIn=FALSE)
difftime_leap_year(tfinal='2023-03-05',tinitial=as.Date('2019-02-28'),leapDatesIn=FALSE)
```
holiDaysBOG *Bogota holidays dates.*

#### Description

Bogota (Colombia) holidays dates. The holidays were created using the package timeDate. Dates range between 2011-01-10 and 2050-12-08.

holiDaysBOG Vector of dates of Bogota holidays

#### Usage

holiDaysBOG

# Format

Vector of dates.

# Author(s)

Quantil S.A.S

# Source

Author Calculations

<span id="page-8-0"></span>

# Description

London(England) holidays dates. The holidays were created using the package timeDate. Dates range between 1900-04-13 and 2100-12-28.

holiDaysLDN Vector of dates of London holidays

#### Usage

holiDaysLDN

# Format

Vector of dates.

#### Author(s)

Quantil S.A.S

### Source

Author Calculations

holiDaysNY *New York holidays dates.*

# Description

New York-United States holidays dates. The holidays were created using the package timeDate. Dates range between 1900-01-01 and 2100-12-24.

holiDaysNY Vector of dates of New York holidays

# Usage

holiDaysNY

### Format

Vector of dates.

# Author(s)

Quantil S.A.S

# Source

Author Calculations

LastDayOfMonth *LastDayOfMonth*

# Description

Returns the last day of a month.

# Usage

```
LastDayOfMonth(year, month, date = NULL)
```
# Arguments

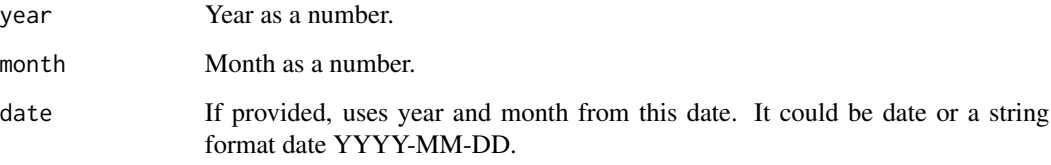

# Value

Last day of the month in the current year.

# Author(s)

Diego Jara

```
# Return last day of the month in year
LastDayOfMonth(year = 2020, month = 2)
```

```
# Return last day of the month for the date
LastDayOfMonth(date = '2020-02-03')
```
<span id="page-9-0"></span>

# <span id="page-10-2"></span><span id="page-10-0"></span>Description

Takes a date represented by a number in Excel format (origin="1899-12-30") and returns a date in R format.

#### Usage

NumExcel2DateR(date)

# Arguments

date numeric vector.

# Value

date in R.

# Author(s)

Diego Jara

# See Also

For dates with R origin. Other Number to Date: [NumR2DateR\(](#page-10-1))

# Examples

NumExcel2DateR(as.numeric(Sys.Date()))

<span id="page-10-1"></span>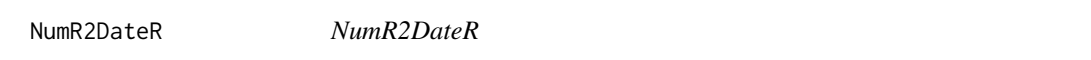

# Description

Takes a date represented by a number in R format (origin="1970-01-01") and returns a date.

#### Usage

NumR2DateR(date)

# Arguments

date numeric vector.

# Value

date in R.

# Author(s)

Diego Jara

# See Also

For dates with Excel origin. Other Number to Date: [NumExcel2DateR\(](#page-10-2))

# Examples

NumR2DateR(as.numeric(Sys.Date()))

wdBOG *Bogota business dates.*

# Description

Bogota (Colombia) business dates. Dates range between 1998-01-02 and 2030-12-31.

wdBOG Vector of dates of Bogota business days

#### Usage

wdBOG

#### Format

Vector of dates.

# Author(s)

Quantil S.A.S

# Source

Author Calculations

<span id="page-11-0"></span>

<span id="page-12-0"></span>

# Description

London (England) business dates. Dates range between 2000-01-03 and 2030-12-31.

wdLDN Vector of dates of London business days

# Usage

wdLDN

# Format

Vector of dates.

# Author(s)

Quantil S.A.S

# Source

Author Calculations

wdNY *New York business dates.*

# Description

New York (United States) business dates. Dates range between 2000-01-03 and 2030-12-31.

wdNY Vector of dates of New York business days

# Usage

wdNY

#### Format

Vector of dates.

# Author(s)

Quantil S.A.S

#### Source

Author Calculations

# <span id="page-13-0"></span>Index

∗Topic datasets holiDaysBOG, [8](#page-7-0) holiDaysLDN, [9](#page-8-0) holiDaysNY, [9](#page-8-0) wdBOG, [12](#page-11-0) wdLDN, [13](#page-12-0) wdNY, [13](#page-12-0) AddBusinessDays, [2](#page-1-0) AddDate, [3](#page-2-0) BusinessDays, [4](#page-3-0) day\_count, [5](#page-4-0) difftime\_business, [7](#page-6-0) difftime\_leap\_year, [7](#page-6-0) holiDaysBOG, [8](#page-7-0) holiDaysLDN, [9](#page-8-0) holiDaysNY, [9](#page-8-0) LastDayOfMonth, [10](#page-9-0) NumExcel2DateR, [11,](#page-10-0) *[12](#page-11-0)* NumR2DateR, *[11](#page-10-0)*, [11](#page-10-0) wdBOG, [12](#page-11-0) wdLDN, [13](#page-12-0) wdNY, [13](#page-12-0)